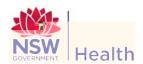

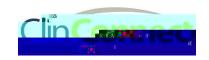

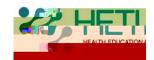

## **Guide for students** How to contact the State-Wide Service Desk

Students may need to contact the State-Wide Service Desk to:

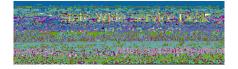

ticket number

What to do if the State-Wide Service Desk tells you:

1. That your account is inactive